## **POS Penyusunan Dokumen Prosedur Operasional Standar Politeknik Perkapalan Negeri Surabaya**

Nama Unit/ Lab/ UPT: Pengabdian kepada Masyarakat

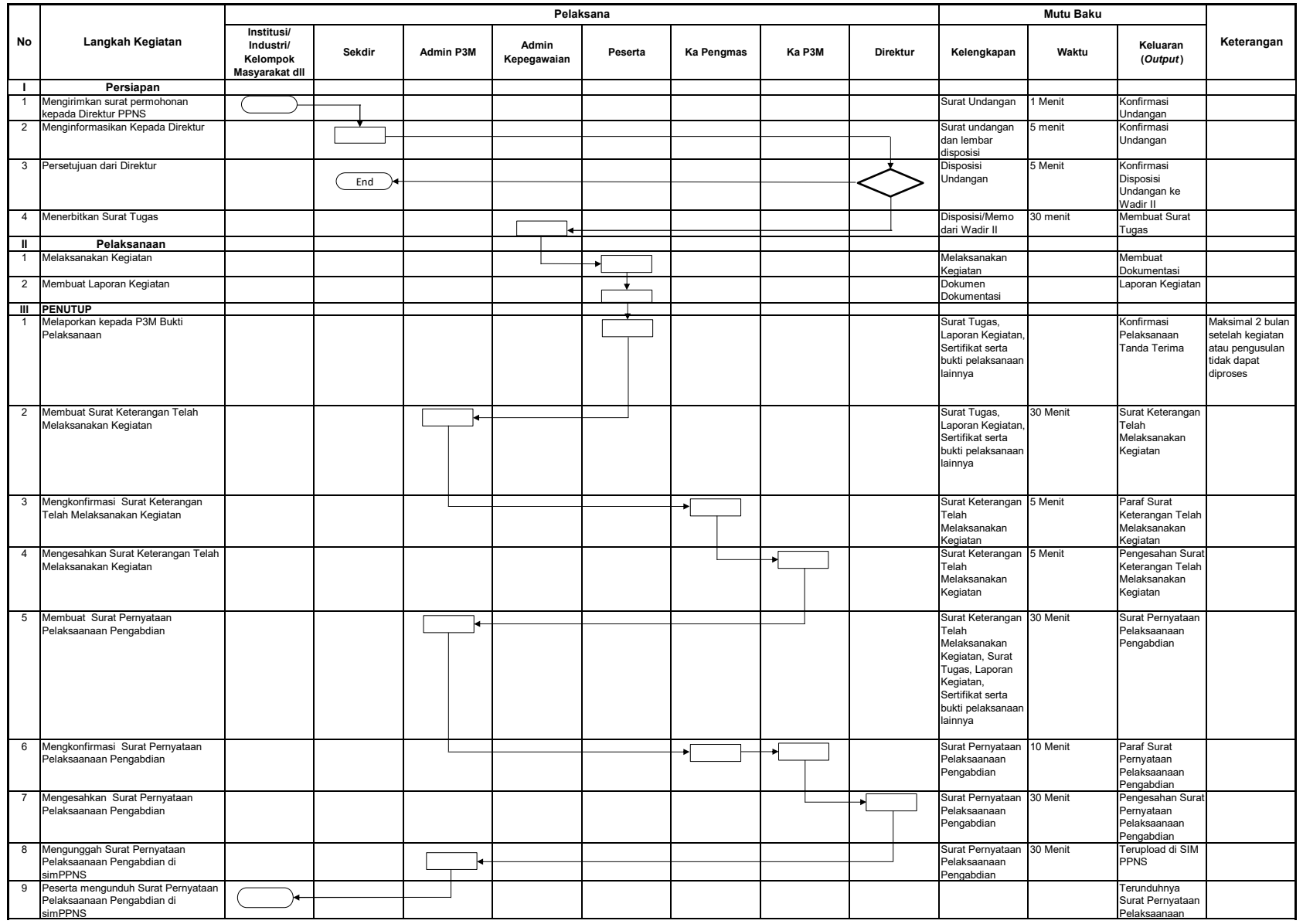